# **Open-CMSIS-Pack**

Technical Project Meeting 2022-01-25

This meeting is recorded !

Open-CMSIS

01110101 01110010

10 01111001

1

J0011

0.01110011

101100 01101100 01111001

0010 01101

en en 100101

10011 00100000 01110100 0110111

01101110 01101101

10111 01101000 01100

11100101 01110010 0110

10110 01100101 01110

101101 00100000 01

010 01110011 001000 01101110 01100100

01100100 00100000 01101111

01101111 01101110 00100000 0111

101 01110111 01101000 01 01101101 01100001 0110

11 01101110 01101101

7101 01110101 01110010 0111

100 01100101 01100100 00100

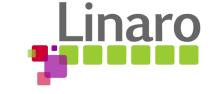

### Agenda

- Welcome
- IDE Development Flow (outline)
- Project Manager Feedback
- Targeted Reference Example
- Wrap Up

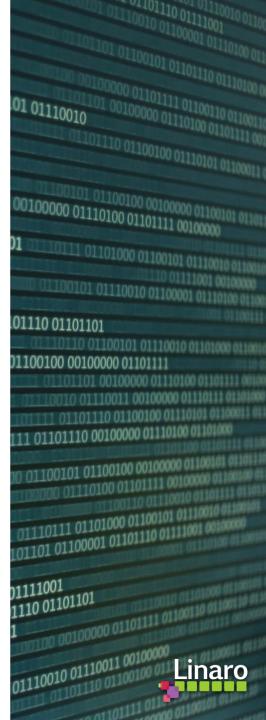

### IDE Development Flow with Open-CMSIS-Pack tools

- 1. Install the required packs using cpackget to work with devices/boards/software components
- 2. IDE dialogs create \*.yml files (when a project/solution is started)
- 3. IDE dialogs support selecting devices, boards, components and management of files/groups.
- 4. IDE drop-down selections allow to choose the target-type and build-type that a user wants to work with.

This will get first prototyped with Keil Studio Cloud – the open-source version will be derived from it.

- In first VS Code deployment, \*.yml file editing is supported by schema support in the editor.
- 5. A change to \*.yml files should trigger **projmgr** that generates the output described including the \*.cprj files used to build the project. The error message synch back to the related file.
- 6. On "Build" the \*.cprj files are used by CBuild to generate CMake files and run the build process.

Suggest: we should get this working with VS Code to get a better feeling of the overall workflow.

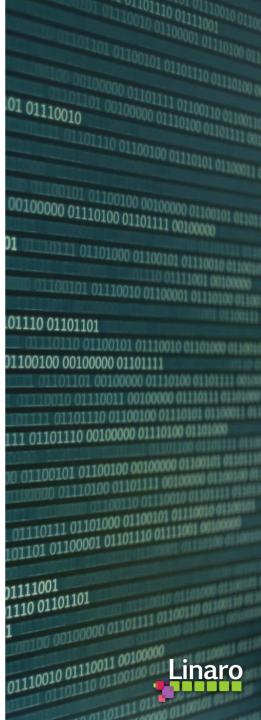

### CMSIS Project Manager – Proposal Review Feedback

#### Document <u>Overview.md</u>:

- <u>https://github.com/Open-CMSIS-Pack/devtools/pull/77</u> got a lot of feedback
- Prioritization of next development focus suggest to handle each in separate issues.
  - 1. PLM of config files (proposal is included in specification)
    - Specify a preferred 3-way merge utility?
  - 2. RTE directory structure finalize
  - 3. Local copy of components (ST requirement)
  - 4. Handling of packs (CMSIS-Pack-Root, Repositories, Local packs, etc.)
    - Finalize definition cdefault.yml
  - 5. CMSIS-Zone integration (resource management)
  - 6. Execution Groups (or perhaps better execution phases)
  - 7. Generator support / extensions
  - 8. Layer interface definitions
  - 9. Board conditions
  - 10. Layers distributed in packs
  - 11. Vendor specific additions (ST requirement) devtools #83
  - 12. Multiple devices defined by a board

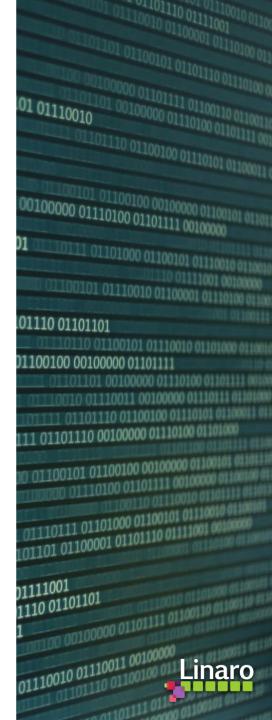

### Structure of AWS Software Stack – example MQTT Auth Demo

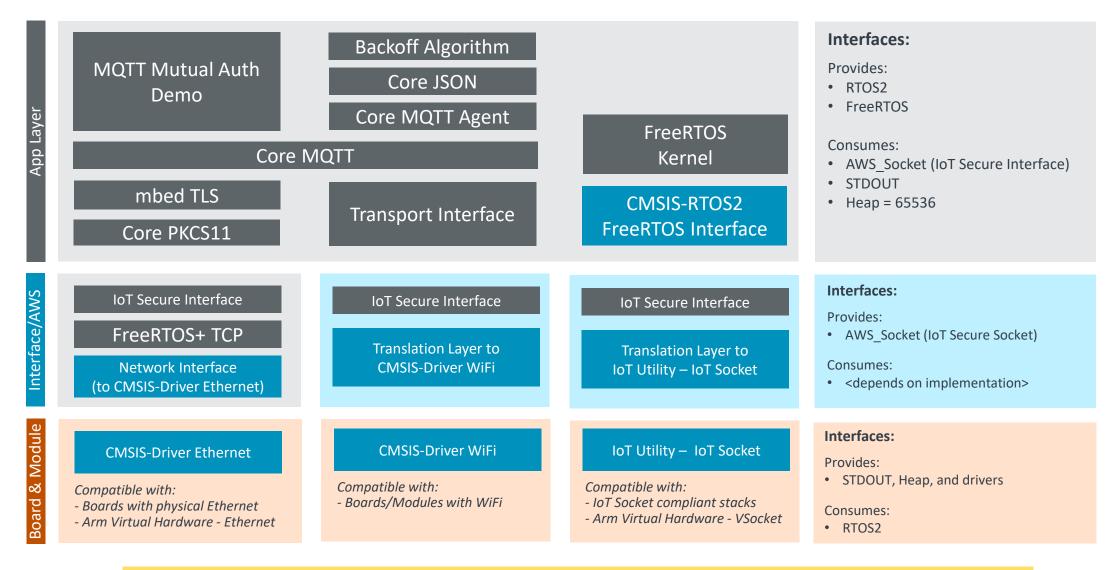

This stack should be aligned with PSA to provide OTA, Key Storage, ...

Complete layers here: https://github.com/RobertRostohar/CB\_Lab4Layer/tree/aws

## Plan for next week

- Provide a development snapshot: open-cmsis-pack-tools\_0.9.0.zip
  - cpackget
  - projmgr + schemas
  - cbuildgen

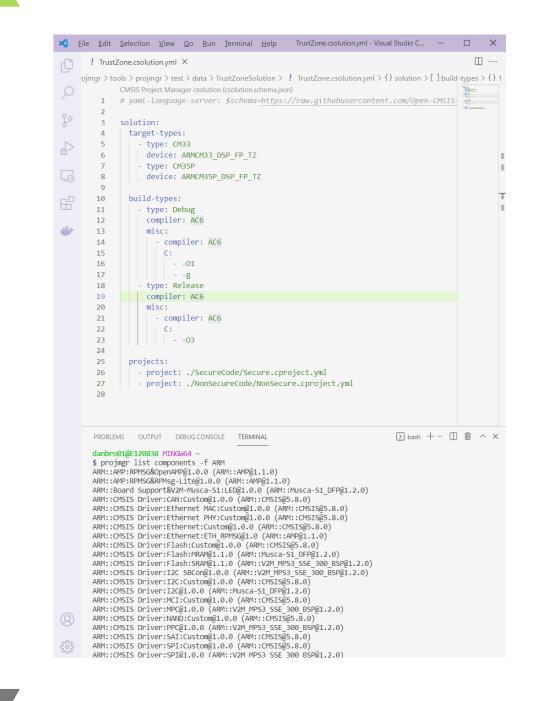

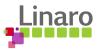

## Wrap Up

- Actions all:
  - Provide review feedback
  - Suggest topics for next week's agenda
- Review of currently open issues in respository:
  - <u>Issues</u>: Still relevant? Open Actions? Next Steps? Refinements?

• Next Open-CMSIS-Pack meeting: 1st Feb. 2022 @ 16:00 CET (15:00 UK)

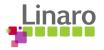

# Thank you

70101 01110101 01110010 01110011 00100000

00101 01110101 01110010

10 01111001

1

110011 00100000 01110100 01101111

10.0111 01101000 011001

00100000 01101111 0

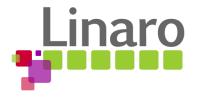